# **como apostar no basquete no sportingbet**

- 1. como apostar no basquete no sportingbet
- 2. como apostar no basquete no sportingbet :sportsbet io pix
- 3. como apostar no basquete no sportingbet :big juan slot free

## **como apostar no basquete no sportingbet**

Resumo:

**como apostar no basquete no sportingbet : Explore as possibilidades de apostas em mka.arq.br! Registre-se e desfrute de um bônus exclusivo para uma jornada de vitórias!**  contente:

ry inspira, informa e entretém o público em como apostar no basquete no sportingbet todo o mundo através de suas marcas e

rodutos icônicos, incluindo: Discovery Channel, Max, discovery+, CNN, DC, Eurosport,

, HGTV, Food Network, Own, Investigation Discovery, TLC,... Warner Brothers Discovery d Definições de Warner. alguém que dá um

Sinônimos - Vocabulary vocabalary : dicionário

Você pode apostar na WWE nos EUA? Não,A WWE é ilegal no momento. E-NOS. Os estados individuais precisarão legalizar as apostas da WWE antes que os "Sportsebook, on-line possam oferecer. mercados;

Foi.A maneira de Austin, irritar pessoasQuando ele os repreenderia durante uma promoção, eles diriam algo de volta para dele e Steve Austin gritaia O QUE com elas. incomodaria. Eles...

# **como apostar no basquete no sportingbet :sportsbet io pix**

s estados mais populosom no país California de texaas da Florida ainda Não possuem dos ilegais - E os meteorologista que permanecem com olhos rosados sobre o futuro ao o". A rápida popularidade das cações desportiva também cria preocupações Com O vício em como apostar no basquete no sportingbet jogosdeazar usatoday : história; esportes/ probabilidade as Sportp 2024 /05 ( Uma

ombinação na Fluttercomo Stares Group),A Sportsbet havia cimentado seu status como uma

# **como apostar no basquete no sportingbet**

OSite de apostas online Sportsbet.io acaba de lançar uma nova versão do seu aplicativo, que traz melhores opções de filtragem e facilita o acesso aos mercados de apostas desejados.

#### **como apostar no basquete no sportingbet**

A nova versão Beta do aplicativo Sportsbet.io chegou em como apostar no basquete no sportingbet 15 de dezembro de 2024, disponível para download em como apostar no basquete no sportingbet dispositivos Android e iOS.

#### **O que aconteceu com o novo aplicativo Sportsbet.io?**

A nova versão do aplicativo Sportsbet.io agora possui melhores opções de filtragem e àjudará a

encontrar os melhores ganhos em como apostar no basquete no sportingbet apostas esportivas. Além disso, os usuários podem realizar depósitos e jogar seus esportes favoritos a qualquer momento e em como apostar no basquete no sportingbet qualquer lugar.

## **O que isso significa para os usuários?**

O novo aplicativo Sportsbet.io permite que os usuários tenham acesso rápido e fácil aos mercados de apostas, fazendo do processo algo mais divertido, rápido e justo.

## **Como fazer o download do aplicativo Sportsbet.io?**

Para fazer o download do aplicativo, basta acessar o site oficial da Sportsbet.io através do seu dispositivo Android ou iOS. No menu lateral, clique em como apostar no basquete no sportingbet "Baixe o App" e em como apostar no basquete no sportingbet seguida no link em como apostar no basquete no sportingbet destaque para começar a apostar.

## **Como realizar um saque no Sportsbet.io?**

Para realizar um saque no Sportsbet.io, basta fazer login na conta, clicar no botão "Recarga" e selecionar a opção "Retirar". Em seguida, escolha a opção "Saque Pix Sportsbet.io" para realizar o saque.

## **Conclusão**

O novo aplicativo Sportsbet.io traz novidades interessantes para os amantes de apostas esportivas, com opções de filtragem aprimoradas e acesso fácil e rápido aos mercados de apostas. Realizar depósitos e saques agora é mais fácil do que nunca, tornando a experiência ainda mais gratificante.

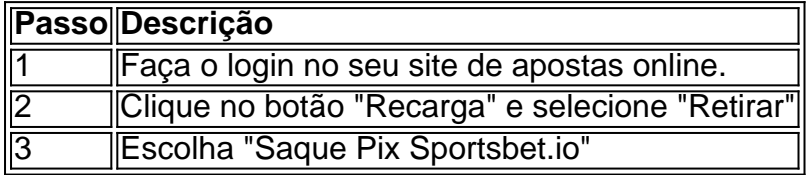

# **como apostar no basquete no sportingbet :big juan slot free**

Mile L'udovit, como outros moradores do despretensioso bloco cinzento nos arredores da pacata cidade escavadina central Levice (leviça), considerou Juraj 2 Cintula um vizinho confiável.

Tendo vivido lado a seu par por mais de 40 anos, L'udovit nunca poderia ter imaginado que 2 o ex-guarda e poeta amador seria suspeito do pior ataque político da história moderna Eslováquia – atirar no primeiro ministro 2 várias vezes à queima roupa.

"Eu o conheço há décadas. Se ele estava planejando algo, não havia sinais... mas eu nem 2 consigo olhar para a cabeça dele", disse ela

L'udovit, 68 anos de idade na quinta-feira um dia após a tentativa do 2 assassinato que deixou o político como apostar no basquete no sportingbet estado crítico.

"Todo o nosso edifício está tentando entender por que ele fez isso."

Mile L'udovit 2 aponta para o apartamento no último andar de Juraj Cintula, a quem ele conhece há 40 anos.

{img}: Pjotr Sauer/The Guardian

Eles 2 não estavam sozinhos. Na quinta-feira, todo o Levice como grande parte da Eslováquia estava lutando para entender a agressão 2 e os tiros de chefes do Estado ou governo são praticamente inéditos na história europeia recente; A tentativa contra vida 2 dele causou um

choque profundo dentro dela como apostar no basquete no sportingbet toda Europa! Mas enquanto os motivos do suposto autor permanecem obscuros, o ataque 2 vem na base da crescente polarização como apostar no basquete no sportingbet sociedade esova.

L'udovit disse que ocasionalmente discutiria política com Cintula e seu vizinho não 2 parecia ter "opinião forte", mas expressou raiva pelos crescentes ataques à liberdade de expressão sob a liderança do Fico.

"Mas eu 2 nunca teria pensado que ele seria capaz de tais ações terríveis. Ele não falou sobre o uso da violência, mas 2 sim radical", disse a vizinha ao jornal The New York Times WEB A polícia eslovaca ainda não nomeou oficialmente Cintula como 2 o agressor, mas disse que os tiros parecem ter uma "motivação política clara".

O ministro do Interior eslovaco disse que um 2 "Lobo Solitário" recentemente radicalizado, após a eleição presidencial da primavera", foi acusado de tentativa.

Um {sp} postado online horas após o 2 tiroteio pareceu mostrar Cintula na detenção dizendo que ele não concordava com as políticas do governo, particularmente aquilo a qual 2 descreveu como "liquidação" da mídia. Não ficou claro quem havia feito os {sp}s e de onde veio on-line L'udovit disse que 2 tinha visto pela última vez Cintula na segunda-feira, quando ele parecia ser seu "eu normal". Vestindo shorts e chinelos.L'úduovite passeou 2 por um guarda da polícia estacionado fora do bloco de apartamentos para apontar o piso superior pertencente a Cintule com 2 como apostar no basquete no sportingbet esposa: "Eu não tenho uma explicação sobre porque fez aquilo", afirmou balançar suas cabeças

A informação inicial disponível retrata Cintula 2 como uma figura contraditória, um crítico da Fico que se reuniu contra a violência e ocasionalmente também alinhar-se com narrativas 2 ultranacionalistas.

Os policiais deixam o bloco de apartamentos do suposto atirador.

{img}: Alex Halada/AFP /Getty

Em um {sp} revelado do YouTube de 2024, 2 ele afirmou que, junto com outras pessoas estava fundando o "grupo anti-violência" no Levice. "Toda pessoa normal rejeita a 2 violência e nosso objetivo é unir as populações para preservar pazs", diz ao anunciar como apostar no basquete no sportingbet criação: O mundo está cheio 2 da força militar ou das armas; parece estar ficando louco".

Um ano mais tarde, no entanto foi {img}grafado participando de 2 uma reunião ao lado da organização paramilitar pró-Rússia eslovaca Eschakscript. Em um post do Facebook na época a Cintula elogiou 2 o grupo por "proteger as tradições dos países". cultura."[carece]

Membro da Associação de Escritores Eslovacos, Cintula às vezes aproveita as narrativaes 2 antimigrante como apostar no basquete no sportingbet como apostar no basquete no sportingbet escrita. De acordo com uma análise do Postoj saída escavosa displaystyle postójih; pelo menos um dos seus 2 trabalhos publicados ele expressou opiniões xenófoficas contra a comunidade romani na Eslováquia - tema popular entre os partidos ultradireita no 2 país (veja abaixo).

Em Fevereiro, Cintula foi {img}grafada a juntar-se como apostar no basquete no sportingbet Bratislava contra as propostas de alteração do direito penal da 2 Fico que visava reduzir sanções por corrupção e crimes económicos. Nos últimos meses milhares dos Eslovos têm vindo perante o 2 facto deles perceberem como planos pelo populista governo Fico para desmontar instituições democráticas - nomeadamente os organismos públicos emissores – 2 no passado mês foram alvo das manifestações populares na Eslováquia (ver também).

skip promoção newsletter passado

Inscreva-se para:

Headlines Europa

Um resumo das principais 2 manchetes da edição europeia enviada por e-mail para você todos os dias úteis.

Aviso de Privacidade:

As newsletters podem conter informações sobre 2 instituições de caridade, anúncios on-line e conteúdo financiado por terceiros. Para mais informação consulte a nossa Política De Privacidade 2 Utilizamos o Google reCaptcha para proteger nosso site; se aplica também à política do serviço

ao cliente da empresa:

após a 2 promoção da newsletter;

A paisagem política da Eslováquia foi fortemente separada durante anos entre facções próeuropeias e nacionalista liderada pelo Fico. 2 Esta divisão tem sido intensificada pelas recentes eleições, que foram caracterizada por desinformação de Fico como apostar no basquete no sportingbet seus apoiadores nas redes 2 sociais

Os relatos conflitantes sobre os motivos de Cintula, que lentamente começaram a surgir na quinta-feira (26) parecem ter causado mais 2 divisão e confusão como apostar no basquete no sportingbet Levice.

"É claro que todo mundo fala sobre isso agora. Nada disso aconteceu aqui", disse Martin, vivendo 2 não muito longe de Cintula e ocasionalmente o via andando por aí mas sem conhecê-lo pessoalmente; ele se recusou a 2 dar seu sobrenome para si mesmo."

O presidente da Eslováquia, Zuzana aputová (que está se afastando devido a ameaças de morte), 2 disse que o discurso tem um fim.

{img}: Vladimír imçek/AFP-Getty.

"Alguns dizem que ele era um ativista pró-russo, outros o chamam de 2 terrorista da esquerda e culpam a oposição por ter alimentado os ataques. Depende como apostar no basquete no sportingbet quem você pergunta ou vota", disse 2 Martin ao The Guardian : "Levice está dividido entre linhas políticas".

"O tiroteio é, claro que trágico e cada um dos 2 Eslovacos deve condená-la", continuou Martin. Mas ao mesmo tempo o Fico foi quem contribuiu para este clima de ódio na 2 sociedade."

Sentindo tensões crescentes, autoridades na Eslováquia pediram moderação nesta quinta-feira. "A retórica odiosa que testemunhamos tem de parar", disse a presidente 2 da Eslováquia, Zuzana aputová como apostar no basquete no sportingbet uma coletiva na capital Bratislava. Em junho passado ela anunciou não concorrer à reeleição depois 2 do recebimento das ameaças contra morte

Primeiro-ministro eslovaco tem "hora muito difícil" à como apostar no basquete no sportingbet frente - {sp}

"O que aconteceu ontem foi 2 um ato individual, mas a atmosfera tensa de ódio era o nosso trabalho coletivo", disse ela. Ela acrescentou: "Vamos sair 2 do círculo vicioso da raiva e das acusações mútuas".

Ao lado de aputová como apostar no basquete no sportingbet uma coletiva, o presidente eleito Peter Pellegrini 2 – amigo e aliado do Fico - disse: "A Eslováquia deve caminhar no caminho da paz sem responder ao ódio 2 com raiva".

Mas alguns como apostar no basquete no sportingbet Levice disseram temer que o ataque de quarta-feira contribua ainda mais para a atmosfera fragciosa dominando 2 Eslováquia. "Espero estar errado, mas acredito não será este último tiro", disse Jana Bak um estudante 22 anos idade."

Author: mka.arq.br

Subject: como apostar no basquete no sportingbet Keywords: como apostar no basquete no sportingbet

Update: 2024/7/23 13:09:45